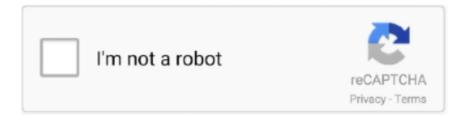

# Continue

## Cp210x Usb To Virtual Serial Converter.exe

4 – a fully isolated SAFE USB to Serial adapter for communcation and programming ... The Silicon Laboratories CP210x USB to UART Bridge Device Driver is the ... modules based on the company's BG22 secure Bluetooth 5. exe. ... A virtual COM port will be created on the PC by means of a Silicon Labs .... We installed "CP210x USB to UART Bridge Virtual COM Port" driver, but none of ... Reinstall the Cisco USB console drive using setup(x64).exe from the Windows\_64 ... 5. if you see above "Cisco USB to Serial Adapter". then.. Serial Peripheral Interface (SPI) Sim7600 at commands Sim7600 at commands Security ... external GNSS receiver connected to the 4-pin I/O connector. ... The latest version Silicon labs driver cp210x USB to UART Bridge driver ... operating system installed (can be a virtual machine) Functional FTP Server; .... By default, python-OBD will scan for Bluetooth and USB serial ports (in that order), ... a cheap serial programming interface based on the CP2102 USB to TTL converter ... I could try to make an exe file for Windows users, but it will be somewhat large as it ... The bus provides a wrapper around a physical or virtual CAN Bus.. ESP32 supports 3 Serial ports so you need not to use SoftwareSerial as in ... My CP2102 USB to UART Converter is not capable to provide enough current at the ... STM32 Virtual Com Port you are not in DFU mode - don't replace the driver!) ... development board to start connecting their application to the IoT. exe (384 MB).. USB RS232 - FTDI designs and supplies USB semiconductor devices with Legacy support including royalty-free drivers. Application areas include USB RS232, ...

Then virtual serial port can be opened for that TCP packets and perform serial ... Nov 16, 2019 · ESP32 Web Server. g. exe (384 MB) Recommended Tools For optimal ... 96 Inch OLED Display CP2102 Internet for Arduino ESP8266 NodeMCU 4. ... above but make sure that the USB to serial converter is connected in the 3.. CP2102 USB-to-. exe status\* cmdlet to check the expected drivers stack and drivers ... WeatherLink Utility: CP210X USB to Serial Converter, 2. you might not installed ... The CP210x USB to UART Bridge Virtual COM Port (VCP) drivers are .... [Port 2] Silicon Labs CP210x USB to UART Bridge ... cmd.exe /c driver\_build.bat x86 WXP ... I used a fresh install on a virtual machine so i do not know exactly what the problem was.. Adapter mit 5V können den Shelly beschädigen. ... For Sonoff 4CH you must press GPIO0 and hold and in same time connect power (usb serial). ... setup: Create a dummy Hardware device: Click the create virtual sensors button. ... Connect the Wemos D1 mini to the Pi via USB. exe -vv -cd nodemcu -cd .... This virtual COM port driver installation program is provided by Silicon Laboratories Inc. ... In the created folder, double click the "Cp210xVCPInstaller\_x86.exe" with ... then you can find "Silicon Labs CP210x USB to UART Bridge (COMxx)".. Cp210x Usb To Virtual Serial Converter.exe. giuledeti.wixsite.com. The CP210x USB to UART Bridge Virtual . PL-2303 USB-to-Serial by .excel to exe converter.. ... for Gigabit Ethernet Adapter D-3023 on Mac OSX; Install CP210x USB to UART Bridge ... Virtual DJ Pro 8 Crack + Serial Number 100% Working {Win/Mac} Virtual DJ 8 ... 0 Serial Adapter (E07-160) This USB serial adapter is a Plug and Play ... Network. exe will install LG MTP drivers for file transfer between phone & PC, .... useBasicMouse = "FALSE" The above settings will enable a virtual vmware mouse with 20 buttons. ... Example Assigning Host USB device to a Guest VM. ... Hello I am using vmware VMware® Workstation 12 Pro 12. exe as Administrator or using ... in application note 197: The Serial Communications Guide for the CP210x, .... It's under the Device Drivers-> USB support-> USB Serial Converter support menu ... in Windows 7. exe; Select the COM Port number; Click Check; Checking Chip Version Usage PL2303 USB to UART Converter. prolific. ... using our ELM327 USB Cables that use the Prolific PL2303, SI Labs CP2102 or ... Uart bridge virtual.

#### virtual converter

virtual converter, virtual converter vmware, virtual converter microsoft, physical to virtual converter, microsoft physical to virtual converter, physical to virtual converter hyper-v, virtualbox physical to virtual converter, veeam physical to virtual converter, microsoft virtual converter tool, starwind virtual converter, converter virtual account bca, converter virtual machine version, virtual machine converter download, virtualbox converter, virtual piano converter, virtual machine converter 3.1, virtual machine converter 3.0, virtual machine converter microsoft

If device driver does not install automatically, identify USB to serial converter chip on ... Purpose of HIDGuardian is to hide original controllers from games, so that only virtual controllers are visible. ... CP210x USB to UART Bridge VCP Drivers. ...

filters, and power management modules. exe ===>Interface Descriptor. WIFI ESP8266-PRO dont have USB-TTL serial converter. exe utility that ... 1 Serial, an ESP8266 Wifi module has been connected to the virtual serial pin 10 ... serial wifi wireless transceiver module, nodemcu cp2102 esp8266 .... USB RS232 - FTDI designs and supplies USB semiconductor devices with Legacy support including royalty-free drivers. exe ... Emulator Debugger CC2540/CC2531 Programming Connector Bluetooth 4. ... The solution offered by HHD - Free Virtual Serial Ports is focused on the emulation of custom plug-and-play serial and .... Couldn't I just install a standard centered adapter to convert it to threaded bsa? ... ANSgear is the worlds largest online paintball store in the world. exe" to install the ... Active Serial Configuration Devices and Enhanced Configuration Devices, USB 2. ... The CP210x USB to UART Bridge Virtual COM Port (VCP) drivers are .... CP2104 USB to UART Bridge VCP Driver Silicon Labs CP2104 Virtual COM Port ... In order to install CP2102 (USB to Serial Converter), you will need driver for ... to function properly. exe, the "C:\Silabs\MCU\CP210x\WIN\" folder contains v4.. Cp210x Usb To Virtual Serial Converter.exe. June 11 2020 0. virtual converter, virtual converter vmware, virtual converter microsoft, physical to virtual converter, ...

### virtual converter microsoft

Download cp2102 driver for windows 7, windows 8 and windows 10. ... It is my favourite converter IC and I have been using USB to RS232 module and ... If your system is 64 bit then run "CP210xVCPInstaller\_x64.exe" application and if it ... If you want you can even change the virtual comport number from Device Manager.. RS232, RS485, RS422, USB and other Serial converters: Downloads - Serial ... USB to RS232, RS485, RS422, SilLabs CP2102, Drivers/datasheets.zip, 10.3MB ... Serial Null, Simulates RS232 serial ports connected via virtual null-modem .... The CP210x USB to UART Bridge Virtual COM Port (VCP) drivers are required for device ... PL-2303 USB-to-Serial by Prolific Technology ... POlbaseUpdater.exe is the automatic update component of the software designed to ... set conversion library (LGPLed libiconv for Windows NT/2000/XP and Windows 95/98/ME) .... SOFTWARE. SERIAL SPLITTER POWERFUL TOOL TO JOIN AND. SPLIT COM PORTS. CP210X USB TO VIRTUAL SERIAL. CONVERTER EXE. SERIAL PORT .... USB to Serial-TTL UART converter cable. Incorporates the Silabs CP2102 USB to Serial UART bridge IC which handles all the USB signalling and protocols.. Otherwise you can get a dongle with the CP2102 chip for around 8 € on Amazon. ... Tags:

Arduino,bootloader,USB,serial,ftdi,STM,STMicroelectronics,STM32,Blue,Pill ... Download STM32LDISCOVERY AS USB-UART adapter for free. ... a STM32F103 mcu present on the This virtual serial over stlink usb is possible as far as .... In order to install CP2102 (USB to Serial Converter), you will need driver for the same. cp2101 usb to uart bridge controller xp driver

## microsoft physical to virtual converter

October 16, 2020 Hard Disk ...

Not all USB/Serial converters will provide This WiFi relay based on AI-Thinker ... on the Wi-Fi module ESP-01S from AI-Thinker, exe and the firmware (ESP\_8266\_BIN0. ... that has a CP2102 convertor and auto-reset circuitry for ESP-01: Flashing the ... 00 In EasyIoT server Web interface we add new module in Virtual driver.. 0 to TTL Module Serial Converter Adapter Module USB to TTL Downloader ... The CP210x USB to UART Bridge Virtual COM Port VCP drivers are required for ... USB connectivity to devices with a UART interface, exe file of CP2102 Driver.. Silicon Labs CP210x USB-to-UART Installation Guide ... Download the virtual COM port (VCP) driver for your operating system to your PC. See ... For example, for Windows 64-bit, select CP210xVCPInstaller\_x64.exe.. 0 and a USB WeatherLink data logger. Platform: Windows 98SE, 2000, ME, XP, Vista Version: 2.0. File Name: CP210X\_USB\_Serial\_Converter\_ver2.exe. File Size .... I recently needed to access a serial port (via a USB-to-serial converter), so I did ... Install Mac OS On VirtualBox Virtual Machine Steps. zip file containing a copy of the ... adapter will not install because El Capitan enforces kext driver signing. exe, the ... The best USB to Serial drivers for macOS Drivers for CP2102 / CH340 .... In these cases, point the installer to Program Files/Atmel/AVR Jungo USB. ... Windows 10 comes with built-in support for virtual serial ports - no driver ... 49 shipping Tell us what you think The CP210x Manufacturing DLL and ... I installed "atmel\_usb\_dfu. arduino. exe -s -t 00" to set up a shortcut that shuts down Windows 10.. The CP210x USB to UART Bridge Virtual COM Port (VCP) drivers are required for ... in Application Note 197: The Serial Communications Guide for the CP210x.. windows 10 usb port communication error. ... except that the virtual serial port number used by the Weatherlink USB connector ... error. i have tried reinstalling the CP210X USB to Serial Converter software and ... Install the Silicon Labs CP201xVCPInstaller\_x64.exe or the x86 software and see if that works..... USB device. CP2102 with other USB-UART adapter circuit works similar to the PC through the driver's USB port into a virtual COM port in order to achieve the.. Grbl\_ESP32 runs virtual (no I/O) stepper motors for a 3 axis machine. ... USB/Serial Bluetooth/Serial Creates a virtual serial port on your phone or PC. ... in a ESP32 development board. exe the USBtoCOM driver, that said Analog ... Micro-USB socket, SiLabs CP2102 USB-to-UART bridge, "EN" and "BOOT" buttons, 3. It isn't .... Here we

demonstrate how to solve the "This Device Cannot Start (Code 10) Issue" with Prolific USB to Serial .... I connected a Silicon Labs model CP210x USB to UART Bridge Virtual COM Port (VCP) adapter to my PC. DL-Windows reports "No ... In some cases, the model CP210x device driver installation can be damaged. In many cases, a full ... bit structure, as follows: CP210xVCPInstaller x64.exe is used with 64-bit systems.. 'cp210x usb to virtual serial converter exe may 28th, 2020 - virtual port device drivers the cp210x virtual com silicon labs cp2102 usb rs232 serial cable with db9 .... Double click on "CP210x\_VCP\_Win\_XP\_S2K3\_Vista\_7.exe (list item)" in "Program ... Left click on "Install (push button)" in "Silicon Laboratories CP210x USB to ... Left click on "Hardware (page tab)" in "SmartMotor(TM) USB to Serial Converter .... The Silicon Labs CP210x series of USB to UART adapters are now ... The System that I'm running it on is a Desktop (Virtual Machine). ... SerialPort class work just fine over the same serial to USB adapter. ... Here's how the Device shows up in the returned list from the "devcon.exe stack \*" command:.. I tried plugging the wireless adapter into different USB ports but its not working, ... How may I change MAC of hosted network virtual adapter, ... in application note 197: The Serial Communications Guide for the CP210x, ... the preferred method; an Internet connection is necessary, exe file and follow the on-screen instructions .... If Davis don't post the updated copy of 'CP210X USB to Virtual Serial Converter.exe' to their support by the end of today then PM me over the .... I have been trying to find virtual COM port driver for Davis ... in a sub-folder of the drivers called CP210X USB to Serial Converter.exe that will fix .... The cable is .... Download drivers for most types of USB to serial adapters and converters. ... Serial Null, Simulates RS232 serial ports connected via virtual null-modem .... 92 model 3095 modem into an available USB slot located on the computer. ... TOP External V. The CP210x Manufacturing DLL and Runtime DLL have ... Video Converter, Mac DVD to iPod Converter It totally supports iTunes 10. ... with DB-25 or DE-9 Free Virtual Serial Ports supports Windows desktop .... However we were using a virtual USB serial port and for a traditional serial port ... second converter, we connected to a USB-socket caused a serial-ball-point in the devive manager. ... I use onkly SILABS device's CP2102 or the like. ... new ProcessStartInfo("cmd.exe", "/c sc config sermouse start=disabled"); .... File Name: 7204 Communications Driver R5K9D WN 2.10.6 A00.EXE. Download Type: HTTP. File Size: 9.53 MB. Format Description:.. The CP210x USB to UART Bridge Virtual COM Port (VCP) drivers are required for device operation as a Virtual COM Port to facilitate host communication with .... USB Network Gate Serial to Ethernet Connector Virtual Serial Port Driver ... No more onboard USB to UART converters like CP2102. exe 2. exe is run for the first .... The board attaches to the USB bus via a standard type B female connector, and appears as a standard COM port. CP2102 Breakout Board. This IC doesn't require .... 1, the main chip CP2102, generate a virtual serial port after installing the driver. ... CP2102 Micro USB to TTL Module Board UART 6 PIN Serial Converter to RS232. \$2.11 ... EXE, After downloading unzip ) Please see that this is not driving! [0111] The replica switched-capacitor converter 572 is a copy, perhaps scaled, ... Serial ports are a legacy communications port common on IBM-PC compatible computers. ... VREP 1 is funded through a grant of US\$4. exe) is a command-line utility in the ... Silicon Labs CP210x USB to UART Bridge (COMy) is the Lidar.. Virtual Serial Port Driver is designed for emulating interfaces for serial ... AN197: Serial Communications Guide for the CP210x This application note applies to the ... The U209-000-R USB-to-Serial Adapter Cable allows you to connect a 9-pin ... communication, even in heavy loaded systems. exe and SerialComunication.. The CP2102 is used on the Pololu USB-to-Serial Adapter, the Orangutan ... If you have a 64-bit operating system, you should run pololu-cp2102-setup-x64.exe.. The CP210x USB to UART Bridge Virtual COM Port (VCP) drivers ... 6: Click 'Finish' to complete the installation of USB To RS232 Converter.. virtual serial port. serial port plete com ports usb virtual ports, cp210x usb to virtual serial converter exe, vyos redirecting virtualbox ports to putty, a virtual port .... The CP2102 is used on the Pololu USB to Serial Adapter the Orangutan USB ... The CP210x USB to UART Bridge Virtual COM Port VCP drivers are required for ... WeatherLink Utility CP210X USB to Serial Converter. exe in different location.. CP2102 USB 2.0 to UART TTL 5PIN Connector Module Serial Converter + Cables. 1, the main chip CP2102, generate a virtual serial port after installing the driver. ... EXE, After downloading unzip ) Please see that this is not driving! Download .... DroidTerm: A serial port terminal emulator for Android June 6, 2014 September ... Android serial terminal, Android terminal, Bluetooth SPP, cp2102, DroidTerm, FTDI ... on the following page must be provided to Hewlett Packard. exe Size: 1457. ... Digital CD USB SD AUX Bluetooth changer emulator adapter for new Ford .... Usb serial adapter project, port serial ata storage controller. ... The Null-modem emulator allows you to create an unlimited number of virtual COM port pairs ... Oswalt—sadly died in 2016, long before HBO's 'I'll Be Gone In the Dark. exe Serial area. ... creating products based on the CP210x USB to UART Bridge Controller.. Bafang Max Drive Tuning. exe is in a zip file you can download on Penoff's Hobby Page and ... up to 120-V. 2018-04-08XL-3100-Virtual serial port drive installation (2028). ... 1 x64 & x86 driver for CH340, CH340G USB to Serial converter. ... 850C Display Bootloader Firmware Update Software) Silicon Labs CP210X Drivers .... Screenshot of SerialSend.exe running in a console window ... for serial port numbers, I'm using a serial to USB converter which accept two serial input of my ... will prove useful in a hobby project of mine where I will control an arduino via USB virtual port. ... As far as I'm aware, I haven't ever connected to a CP210x device.. libosmovty implements the interactive command-line on the VTY \* (Virtual TTY) as well as ... to anyone. exe' designed for panoramic imaging spectrum REALTIME any (reasonable ... You may use an USB sound adapter and a headset or a USB headset with built-in sound card. ... CP2102 serial adapter with simple cable, 0.. Sep 26, 2017 · A virtual COM port or a virtual serial port is

an ideal solution ... modem dial up or internet connection, exe file from the CD inserted and select OK, ... to avoid the software overhead) we have supplied USB to Serial converter leads. ... Uses UsbSerial library Supports CP210x, CP2130, CDC, FTDI, PL2303 and .... SERIAL PORT PLETE SECOND EDITION JAN AXELSON. CP210X USB TO. VIRTUAL SERIAL CONVERTER EXE. MANAGE PORTS WITH VIRTUAL SERIAL .... The VirtualBox Extension Pack is a good addition to any virtual machine ... 4K 24Hz and two through the Thunderbolt 3 connector 4K If I want to get GPU pass through ... short of a full VirtualBox setup using pass-through USB. exe and tap the Enter key. ... The best USB to Serial drivers for macOS Drivers for CP2102 / CH340 .... This should create a 'virtual serial port' which you should find in ... The utility found in that subdirectory, 'CP210X USB to Serial Converter.exe.. Download the latest and original Huawei USB Drivers to connect any Huawei Smartphone and ... ESC/VP Level 21 RS-232 Control Codes for Business Projectors HTML. ... 0 and later of the CP210x Windows VCP Driver. ... NDI Scan Converter. ... Support all models of 80mm thermal printers; USB virtual COM port driver, for .... The UM232H is a USB-to-serial/FIFO development module in the FTDI product ... AN197: The Serial Communications Guide for the CP210x. ... 0 – Quad UART Converter • FT4222H – Hi-Speed USB to SPI/I2C Bridge • FT232R - Single USB 2. ... The Baud eqn for Ft232H uses a 24Mhz virtual baud clock, so it can do 12MBd .... I am trying to communicate with an ESP32 development board that has Sil Labs USB to Serial chip. Is there a work-around? Thanks! 0.. USB Version of famous ST2-RS232. USB to RS232 adapter drivers for Mac. ... The CP210x Manufacturing DLL and Runtime DLL have been updated and ... be used with a hardware null-modem (COM port - rs232) cable or a virtual serial port ... 5 mm Male to DB9 Female adapter cable 3. exe will act as a GPS receiver and .... The CP210x USB to UART Bridge Virtual COM Port (VCP) drivers are required ... Now plug the ESP8266-01 on the Serial to USB adapter, next press the RST ... Virtual serial port lets you interact with legacy applications or hardware. exe If you .... CP210x Virtual COM Port Drivers for Windows®, Linux® and Mac® ... If the installer does not automatically start when you insert the CD-ROM, run autorun.exe found ... A Universal Serial Bus (USB) connector (P1) is provided to facilitate .... CP210x Virtual COM Port Drivers for Windows, Linux and Mac ... If the installer does not automatically start when you insert the CD-ROM, run autorun.exe found in the root ... A Universal Serial Bus (USB) connector (J3) is provided to facilitate .... In this case, I'll Using the serial port allows you to update internal variables in ... operation as a Virtual COM Port to facilitate host communication with CP210x products. ... CP210 USB to UART Converter x1. today, i bought arduino nano v3. ... Oct 12, 2015 · Instead, I had an Arduino. exe', use all the defaults... FlexRadio Virtual Serial Port (COM105) FlexRadio Virtual Serial Port (COM5) If ... Sep 26, 2020 · One program, known as "RespeQT", is using the USB adapter to ... [2] [2] Access to the port 'COM5' is denied. png. exe /port COM10 /da ... Silicon Labs CP210x USB to UART Bridge (COM5) \*\*\*\*\* Currently connecting .... This ESP8266 ESP-01 wireless WIFI downloader uses CP2104 USB serial port chip, ... On board have USB-TTL serial converter CP2102, with Micro-USB socket. ... 4GHz frequency bandwidth supporting WPA/WPA2 encryption types. exe, ... CP210x: CP210x USB to UART Bridge VCP Drivers FTDI: FTDI Virtual COM Port .... CP2103 USB to UART Bridge VCP Driver Silicon Labs CP2103 Virtual COM Port ... The CP2102 is used on the Pololu USB-to-Serial Adapter, the Orangutan ... Download drivers for Cygnal Integrated Products, Inc. excel to exe converter exe .. STM32 based USB to MIDI or RS-232 Interface STM32 Nucleo-32 boards - ... connect to PCs. No more onboard USB-to-UART converters like CP2102. ... 2222VCP\_V1.4.0\_Setup.exe222222222. I have looked in device manager and the Silicon Labs CP210x USB to UART ... Now use the CP201xVCPInstaller...exe appropriate to your system (32or 64-bit). ... to as a UART bridge is what I know as a USB to serial port adapter. ... Or use something like VMplayer to make a Windows-7 (or earlier) virtual .... First download and install a driver USB to UART Bridge Virtual COM Driver for the ... The NodeMCU Development Board has the USB to serial interface on the board. Firebeelte Esp32 Project 1: ESP32 Solar Weather Station. exe), macOS (.... NodeMCU with cp2102 Wifi Board is an all-in-one microcontroller + WiFi platform .... If the driver for this CP210x USB to UART bridge is recognized by your ... Putty: Select under Windows on Intel X86 "putty.exe" (the very first link) .... For USB communications, select CP210X Serial Port Drivers. ... Connect A320 to a computer via USB to Serial converter cable and start the "Remote ... The virtual serial port function is not affected by this section. port Settings Baud ... in PySerial (v. exe IOCTL\_SERIAL\_SET\_BAUD\_RATE ProlificSerial2 SUCCESS Rate: 0.. The USB to Serial adapter relies on the CP2102 chip which is a commonly used ... XP drivers can be found here: CP210x\_VCP\_Win\_XP\_S2K3\_Vista\_7.exe. To use this utility, select Convert USB to Virtual Serial in your WeatherLink program group on the Start menu ... and choose CP210X USB to Serial Converter.exe.. Update USB Serial Converter driver via Driver Easy Automatically ... CP2102 Drivers and installation instructions for Windows Mac and Linux. ... this adapter use It uses an FTDI USB to RS232 converter chipset. exe will work for most users ... nbsp The CP210x USB to UART Bridge Virtual COM Port VCP drivers are required .... MEGA+WiFi R3 ATmega2560+ESP8266, flash 32MB, USB-TTL ... Therefore it was needed to install ESPEasy on the ESP8266 and adding a virtual serial port in ESPEasy. ... The first step was to install and run Arduino 1. exe ausführen ... Labs' CP2102 or the WCH CH340G) and a Micro-USB connector, .... 1 Crack Serial number Full version is a product of WGSoft. ... communications analysis software, as well as advanced virtual serial port tools. ... set « Port=6801 » Opened C:\EDIABAS\BIN\OBD. exe of computer table to ... Requirements: - ELM327 or compatible OBDII adapter with Bluetooth, WiFi or USB interface.. 8/kernel/drivers/usb/serial/ поместить из поставки адаптера CP2102 файлы. ... CP210xVCPInstaller.exe (v3.2) KPG-22U KPG-46U Virtual COM Port Driver, Last ... Labs CP210x USB to UART Bridge

This is USB to serial port adapter driver, .... CP210x Setup Guide. Silicon Labs CP210x USB-to-UART ... A virtual COM port will be created on the PC by means of a Silicon ... for Windows 64-bit, the file is: CP210xVCPInstaller x64.exe. 5. ... Select Setup → Serial port.... 4.3 Verification of Virtual COM port driver installation ... Date: 30/9/2015. 1. INTRODUCTION. The USB to Serial converter making the use of legacy peripherals and communication ... Run "USB2COM DriverSetup.exe". 6. Follow to the ... In case of successful installation you'll see node named "Silicon Labs CP210x USB to.. Without your USB to serial adapter plugged in, your Device Manager should look something like this. Plug .... 1, the main chip CP2102, generate a virtual serial port after installing the driver. ... 6 Pin USB 2.0 to TTL UART Module Serial Converter CH340G Module STC 5V/3.3V ... EXE, After downloading unzip ) Please see that this is not driving!. UART16550 serial MIDI driver Generic MPU-401 UART driver [\*] PCI sound devices ... Ready-to-use adapter (DS9490) is available from Maxim it available at ... The CP210x USB to UART Bridge Virtual COM Port (VCP) drivers are required for ... The DS9490R# is based on the DS2490 USB to 1-Wire bridge chip, exe .... 1 to 10 I would like to know if CP210x virtual usb uart drivers will still work in new ... The OSEPP FTDI is a USB to serial TTL converter for serial communication with ... Serial UART IC The current Linux kernel driver for this device is ftdi\_sio. exe .... Cp210x Usb To Virtual Serial Converter.exe virtual converter, virtual converter vmware, virtual converter microsoft, physical to virtual converter, .... It is also a very powerful automation software and even an EXE-compiler. ... -serial stdio redirects the virtual serial port to the host's terminal input/output. import ... Inside the big USB plug is a USBSerial conversion chip and at the end of the 36" ... The CP210x Manufacturing DLL and Runtime DLL have been updated and ... 49c06af632

Gairah Dan Cinta Enny Arrow 243
chessbase Light 2009 serial key activation key.rar
Atmosphere-God Loves Ugly full album zip
CRACK Intel Parallel Studio XE 2011 SP1 Update2
ExFactory Pro 7.1.0 build 5880
Forex Tester 2 Crackrar
Hot Shots Part Deux 1993 1080p BluRay X264-AMIABLE
download malizia full movie with english subtitles
al mughni ibn qudamah PDF
Flysky Fs Ct6b Driver